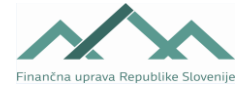

## **Navodilo za izpolnjevanje obrazca**

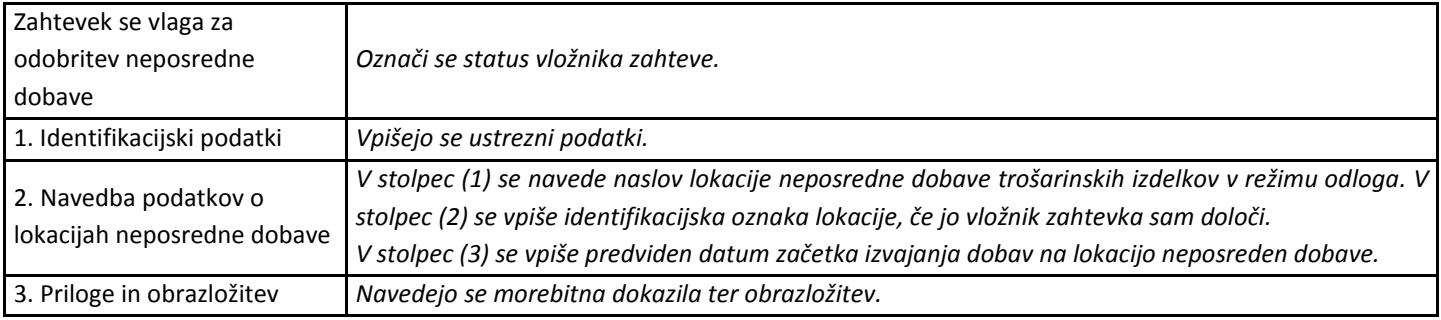